# Updating the Fishery Regulation Assessment Model (FRAM) User Manual

D. Auerbach, A. Hagen-Breaux, D. Dapp, Washington Department of Fish and WildlifeM. Bellman, O. Miler, Northwest Indian Fisheries Commission

October 2019

### Summary

Since completion of the most recent "User Manual" in 2007<sup>1</sup>, the Fishery Regulation Assessment Model (FRAM) software has incorporated functional and design changes in response to management needs and software advancements. Since the last user manual was published, FRAM has undergone significant changes and transitioned from a Visual Basic 6 platform that works with text and binary files to a Visual Studio.Net platform that works with MS Access databases. This has enhanced the organization and sharing of model run data while facilitating output creation by reducing reliance on the creation of "report drivers" and supporting flexible queries across multiple runs.

These changes prompted the development of a new User Manual with descriptions of the model and its operation. Staff from the Washington Department of Fish and Wildlife (WDFW) and the Northwest Indian Fisheries Commission (NWIFC) undertook this task during 2019, and have completed an initial work product<sup>2</sup>.

The revised and updated FRAM documentation is implemented as an online living document; a code repository of scripts that form the basis for a simple website organized as a "book" of several chapters. This approach provides many attractive features including ease of access and navigation. An accessible user manual can increase the mutual technical understanding among users of FRAM and its outputs, and thereby increase confidence in and support for decisions based on those outputs.

### Methodology

During the spring of 2019, WDFW and NWIFC staff decided on an online "living document" approach. After reviewing existing materials, staff converged on an initial chapter structure, then added and revised content to reach the current draft.

This project updates the FRAM User Manual, while simultaneously introducing a means to support the consistent maintenance of help resources as the application itself continues to

<sup>&</sup>lt;sup>1</sup> Currently available from the PFMC website: <u>https://www.pcouncil.org/salmon/background/document-library/fishery-regulation-assessment-model-fram-documentation/</u>

<sup>&</sup>lt;sup>2</sup> Currently viewable at: <u>https://wdfw-fp.github.io/framvs\_doc/index.html</u>

change<sup>3</sup>. The revised User Manual consists of a collection of Rmarkdown files, organized with the *bookdown*<sup>4</sup> package and hosted on the WDFW Fish Program GitHub account (Appendix Figure 1). These scripts are "knit" into various products, including a simple but interactive website based on Gitbook bootstrap styling as well as static output as Microsoft Word docx files. At this time, the underlying repository is only accessible to designated collaborators, but the "published" website is publicly and freely available for viewing.

Descriptions of Rmarkdown and Git/GitHub are beyond the scope of this report, but the basic work cycle involves editing Rmd source files and re-generating html and/or docx output files after a "commit" of one or several changes within a local copy of the repository. These changes are then shared by "pushing" the local commit(s) up to the hosted repository. Changes from multiple staff can be readily merged, and the record of committed changes allows rapid recovery of prior states. The collection of html files that form the website are generated within a single directory, such that an offline copy of the interactive content could be easily created (or rehosted elsewhere).

## **Document Organization**

After a landing page with links to the organizations responsible for FRAM (Appendix Figure 2), the current content begins with a FRAM overview in the introductory chapter (Appendix Figure 3), followed by brief descriptions of the various file types associated with FRAM runs (Appendix Figure 4), and then chapters with an overview of the main menu and a "start-to-finish" sequence of steps for the common use case of modifying fishery controls in a single pre-season run (Appendix Figure 5). This "how-to" chapter includes text and dynamic images (gifs) addressing the phases of file preparation, parameter manipulation and output acquisition. Having established an overview of the modeling process, the remaining content is structured thematically, mostly following the FRAM main menu options. Later chapters provide additional detail on editing and running iterations, on understanding the available outputs, on "Backwards FRAM" runs that reconstruct pre-fishing cohorts from terminal run sizes or escapements, on the

<sup>&</sup>lt;sup>3</sup> As of this writing: FramVS19bMarch11.exe at <u>https://github.com/Angelikahagen/MainFRAM\_VS-Repo</u>

<sup>&</sup>lt;sup>4</sup> <u>https://bookdown.org/</u>

closely associated Terminal Area Mangement Module (TAMM) files, and on various utilities and advanced uses (Appendix Figure 6). A troubleshooting section with common error messages, a glossary of key terms, and tables of current stocks and fisheries wrap up the main document.

#### Highlights of Hosted Living User Manual

The ease of ongoing development positions the documentation to stay synchronized with the underlying FRAM application, and the webhosted, living user manual provides fast, intuitive navigation through refreshed content.

Users of this electronic "book" can navigate via various mouse-click and keyboard options, including the collapsing chapter sidebar, the "last/next page" arrows, and embedded links to other related content. The static Word files that also can be produced from the source Rmarkdown scripts preserve some of this functionality within that application's Navigation sidebar (Appendix Figure 7).

In addition to screen shots of various menus, the web book includes several looped "minitutorials" illustrating a sequence of steps for a particular model task. Built-in search and fontscaling functionality may also make it easier to find information on a particular topic and then read it comfortably. Finally, although modeling and driving is not recommended, the ability to quickly read the User Manual from any device with a web-browser greatly increases the portability of this reference resource

As noted, content creation and revision for this project is fully tracked in the commit log that is generated by the Git version control system (Appendix Figure 8). Project management boards and issue threads facilitate the integration of user feedback and ensure attribution. In combination, these features build collaborative confidence, foster transparency, and encourage testing ideas.

4

# Appendix

| ocumentation for FRAM_VS: h         | ttps://wdfw-fp.github.io/frar | nvs_doc/              |                       |              |            | Edi                    |
|-------------------------------------|-------------------------------|-----------------------|-----------------------|--------------|------------|------------------------|
| 55 commits                          | រ្ហិ <b>3</b> branches        | ♡ 0 releases          | 🛷 <b>1</b> env        | ironment     |            | 4 contributors         |
| Branch: master 👻 New pull request   |                               |                       | Create new file       | Upload files | Find File  | Clone or download -    |
| daauerbach fixed toc collapse level |                               |                       |                       |              | Latest com | mit 8f25cf4 3 days ago |
| .github/ISSUE_TEMPLATE              | Update issue templates        | with content revisior | 1                     |              |            | 5 months ago           |
| docs                                | fixed toc collapse level      |                       |                       |              |            | 3 days ago             |
| images                              | added several AHB edit        | 5                     |                       |              |            | 6 days ago             |
| libs                                | Move in initial .Rmds ar      | d supporting files    |                       |              |            | 5 months ago           |
| objects                             | added several AHB edit        | 5                     |                       |              |            | 6 days ago             |
| pfmc_mew                            | added draft of pptx for       | MEW                   |                       |              |            | 3 days ago             |
| .gitignore                          | finished draft getting st     | arted; added temp at  | ter_body              |              |            | 5 months ago           |
| README.md                           | Move in initial .Rmds ar      | d supporting files    |                       |              |            | 5 months ago           |
| _bookdown.yml                       | added older glossary te       | rms                   |                       |              |            | 3 days ago             |
| framvs_doc_make_objects.R           | added older glossary te       | rms                   |                       |              |            | 3 days ago             |
| <br>                                | fixed toc collapse level      |                       |                       |              |            | 3 days ago             |
| advanced.Rmd                        | Merge branch 'master'         | nto FRAMmanual_OI     | M                     |              |            | 6 days ago             |
| after_body.html                     | finished draft getting st     | arted; added temp at  | ter_body              |              |            | 5 months ago           |
| backwards.Rmd                       | added MB edits for bac        | kwards and advanced   | l, reknit docx        |              |            | 2 months ago           |
| basic_forward_run.Rmd               | added several AHB edit        | s                     |                       |              |            | 6 days ago             |
| 🖹 book.bib                          | Move in initial .Rmds ar      | d supporting files    |                       |              |            | 5 months ago           |
| chin_stks_fish.Rmd                  | added several AHB edit        | 5                     |                       |              |            | 6 days ago             |
| coho_stks_fish.Rmd                  | added MB edits for bac        | kwards and advanced   | l, reknit docx        |              |            | 2 months ago           |
| edit_save_run_model.Rmd             | added several AHB edit        | s                     |                       |              |            | 6 days ago             |
| framvs_doc.Rproj                    | Move in initial .Rmds ar      | d supporting files    |                       |              |            | 5 months ago           |
| framvs_doc.docx                     | added several AHB edit        |                       |                       |              |            | 6 days ago             |
| glossary.Rmd                        | added older glossary te       | rms                   |                       |              |            | 3 days ago             |
| index.Rmd                           | adding MB edits to doo        |                       |                       |              |            | 3 months ago           |
| intro.Rmd                           | fixed toc collapse level      |                       |                       |              |            | 3 days ago             |
| ) outputs.Rmd                       | updated utils and other       | minor tweaks          |                       |              |            | 2 months ago           |
| preamble.tex                        | '<br>made minor tweaks afte   |                       | x: docx actually easi | er           |            | 5 months ago           |
| prerequisites.Rmd                   | added several AHB edit        |                       | ,                     |              |            | 6 days ago             |
| project_database_tables.Rmd         | added MB edits for bac        |                       | l, reknit docx        |              |            | 2 months ago           |
| style.css                           | widened inner page css        |                       |                       |              |            | 3 months ago           |
| a tamm.Rmd                          | added several AHB edit        |                       |                       |              |            | 6 days ago             |
| toc.css                             | added chin fishery prof       |                       | t no tabs in gitbook  |              |            | 3 months ago           |
| troubleshooting.Rmd                 | faq> troubleshooting          |                       | <u> </u>              |              |            | 3 days ago             |
| ) utilities.Rmd                     | added several AHB edit        |                       |                       |              |            | 6 days ago             |
|                                     |                               |                       |                       |              |            |                        |

Figure 1 - GitHub repo code overview

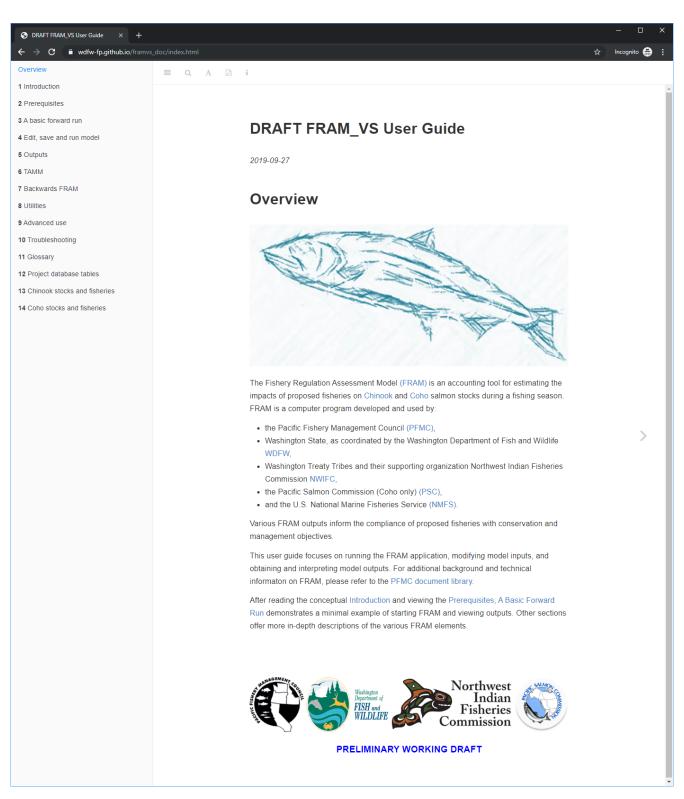

Figure 2 - Landing page

S Chapter 1 Introduction | DRAFT F × +  $\leftarrow$   $\rightarrow$   $\mathbf{C}$   $\$   $\mathbf{\hat{e}}$  wdfw-fp.github.io/framvs\_doc/introduction.html Overview 1 Introduction General Framework Key references Chapter 1 Introduction 2 Prerequisites 3 A basic forward run The Fishery Regulation Assessment Model (FRAM) supports challenging management 4 Edit, save and run model decisions regarding fish and fisheries that have significant cultural and economic value to fishers along the west coast of North America. FRAM is a deterministic, discrete-time, age-5 Outputs structured model designed to aid planning of Chinook and coho salmon fisheries. It is 6 TAMM designed to address the effects of multiple mixed-stock fisheries on multiple individual 7 Backwards FRAM stocks (each further stratified by age and mark status). The model calculates fishery related mortality, including catches and non-landed impacts, imposed on the forecast abundance of 8 Utilities > each stock unit. The technical details of the application have evolved (currently implemented 9 Advanced use in Visual Basic NET) but the basic structure of the program remains much the same as 10 Troubleshooting when it was conceived in the late 1970's. FRAM remains an empirically fit tool, grounded in an approach that uses the past to inform the future. 11 Glossarv In a given run, over the course of several time steps within a year, FRAM allocates a mixed 12 Project database tables stock cohort to catches, non-retention mortality and escapement (for coho) or escapement 13 Chinook stocks and fisheries to the terminal area (for Chinook). This occurs by combining forecasted or observed stock 14 Coho stocks and fisheries run sizes and fishery practices with parameters calibrated from observations made during a fixed "base period" set of baseline years. The base period integrates fishery catches, stock age and mark composition information, and coded wire tag (CWT) recovery data to produce a calibrated reference pattern of stock distributions and stock-specific harvest rates by timestep and fishery.

Figure 3 - Introduction

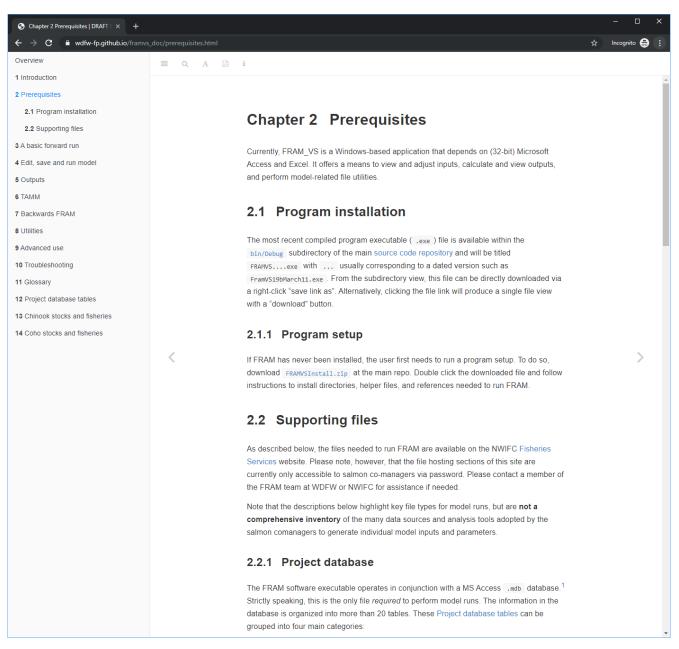

Figure 4 - Prerequisite setup and supporting files

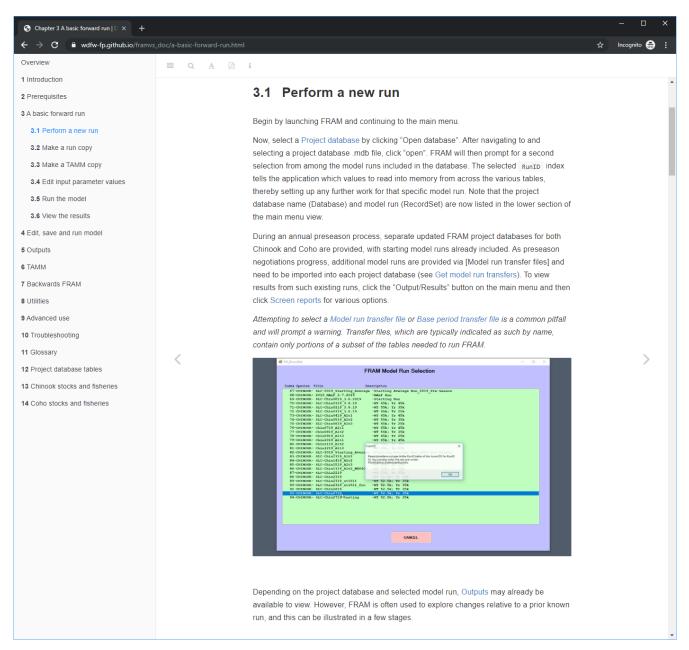

Figure 5 - A step-by-step forward run tutorial

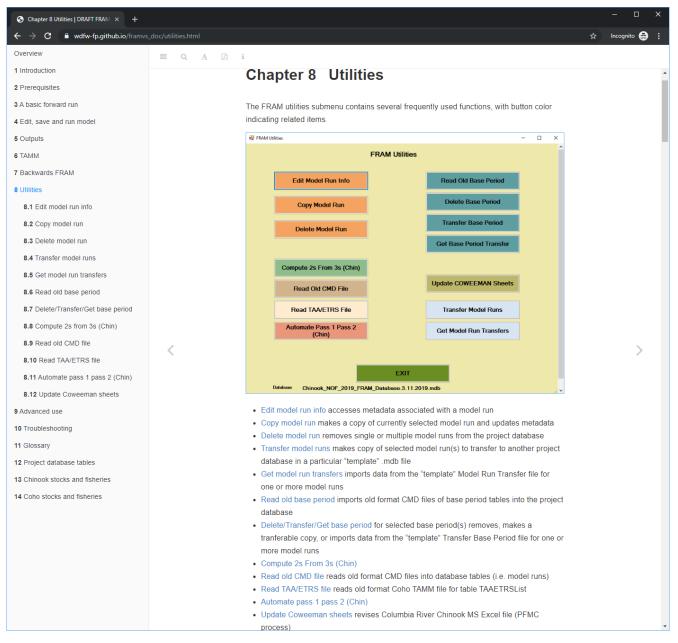

Figure 6 - Complete description of included file utilities

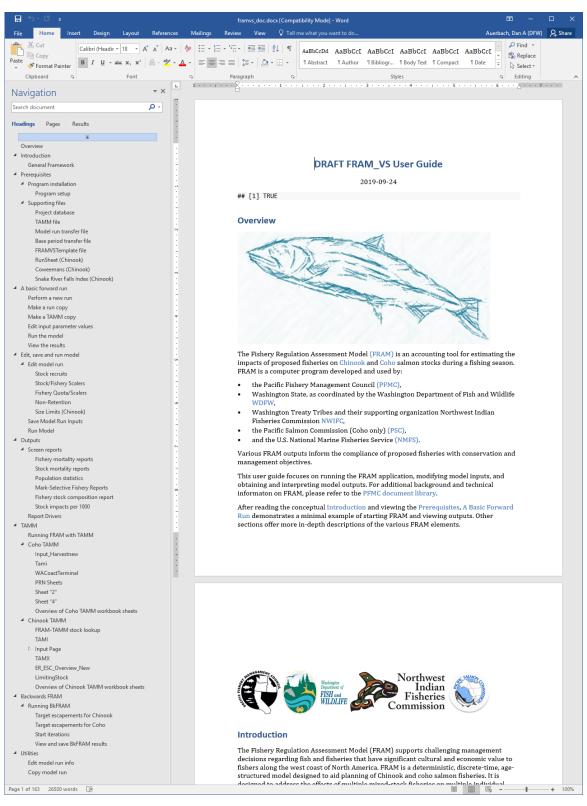

Figure 7 - In addition to html output, the source scripts can produce docx for a static snapshot

| <b>&gt;</b> C | Code 🕧 Issues 12 📫 Pull requests 0 🔟 Projects 1 💷 Wiki 🕠 Security 📊 Insights 🔅 Settings |            |          |          |  |  |  |  |  |  |
|---------------|-----------------------------------------------------------------------------------------|------------|----------|----------|--|--|--|--|--|--|
|               |                                                                                         |            |          |          |  |  |  |  |  |  |
| and           | ch: master 🔻                                                                            |            |          |          |  |  |  |  |  |  |
|               | Commits on Sep 27, 2019                                                                 |            |          |          |  |  |  |  |  |  |
|               | fixed toc collapse level                                                                | 融          | 8f25cf4  | 0        |  |  |  |  |  |  |
|               | 🤯 daauerbach committed 3 days ago 🗸                                                     |            | ULLICIT  |          |  |  |  |  |  |  |
|               | re-knit troubleshooting and glossary                                                    | ŝ          | 4577-22  | 0        |  |  |  |  |  |  |
|               | 🤯 daauerbach committed 3 days ago 🗸                                                     | E          | d577a23  |          |  |  |  |  |  |  |
|               | Merge branch 'master' of https://github.com/wdfw-fp/framvs_doc                          |            | e5a8edb  | 0        |  |  |  |  |  |  |
|               | 🤯 daauerbach committed 3 days ago                                                       | Ê          | esasedb  |          |  |  |  |  |  |  |
|               | added older glossary terms                                                              | 龣          | ddb7902  | 0        |  |  |  |  |  |  |
|               | 🤯 daauerbach committed 3 days ago                                                       | 1          | 0007902  |          |  |  |  |  |  |  |
|               | faq> troubleshooting tweaks                                                             | Ê.         | af5fb93  | 0        |  |  |  |  |  |  |
|               | 🤠 daauerbach committed 3 days ago                                                       | 657        | 6101050  |          |  |  |  |  |  |  |
|               | added draft of pptx for MEW                                                             | 龣          | 17cbfbb  | 0        |  |  |  |  |  |  |
|               | aauerbach committed 5 days ago                                                          |            | I) COTOO |          |  |  |  |  |  |  |
|               | Commits on Sep 25, 2019                                                                 |            |          |          |  |  |  |  |  |  |
|               | re-knit MB faq changes                                                                  | ~          |          |          |  |  |  |  |  |  |
|               | 🤯 daauerbach committed 5 days ago 🗸                                                     | ß          | a8dc03c  | 0        |  |  |  |  |  |  |
|               | Update faq.Rmd                                                                          | -          |          |          |  |  |  |  |  |  |
|               | Verified                                                                                | Ē          | 9fb015d  | <>       |  |  |  |  |  |  |
|               | Commits on Sep 24, 2019                                                                 |            |          |          |  |  |  |  |  |  |
|               |                                                                                         |            |          |          |  |  |  |  |  |  |
|               | re-knit OM Ayock edits<br>adauerbach committed 6 days ago                               | È          | 9887b2b  | <>       |  |  |  |  |  |  |
|               |                                                                                         |            |          |          |  |  |  |  |  |  |
|               | Merge branch 'FRAMmanual_OM'                                                            | È          | 4609f7a  | 0        |  |  |  |  |  |  |
|               |                                                                                         |            |          |          |  |  |  |  |  |  |
|               | Merge branch 'master' into FRAMmanual_OM<br>adauerbach committed 6 days ago             | È          | ededb1c  | 0        |  |  |  |  |  |  |
|               |                                                                                         |            |          |          |  |  |  |  |  |  |
|               | added several AHB edits<br>adauerbach committed 6 days ago 🗸                            | Ê          | bc5d8b2  | 0        |  |  |  |  |  |  |
|               | daauerbach committee o days ago •                                                       |            |          |          |  |  |  |  |  |  |
|               | Commits on Aug 7, 2019                                                                  |            |          |          |  |  |  |  |  |  |
|               | Update to North of Ayock - South of Ayock Calculation                                   | 龣          | f1dadb4  | 0        |  |  |  |  |  |  |
|               | miler75 committed on Aug 7                                                              |            |          |          |  |  |  |  |  |  |
|               | Commits on Jul 30, 2019                                                                 |            |          |          |  |  |  |  |  |  |
|               | added MB edits for backwards and advanced, reknit docx                                  | 龣          | 8ed4e60  | 0        |  |  |  |  |  |  |
|               | 😨 daauerbach committed on Jul 30 🗸                                                      |            |          |          |  |  |  |  |  |  |
|               | Commits on Jul 25, 2019                                                                 |            |          |          |  |  |  |  |  |  |
|               | updated utils and other minor tweaks                                                    | 食          | c20503-  | 0        |  |  |  |  |  |  |
|               | 🤯 daauerbach committed on Jul 25 🗸                                                      | E <b>S</b> | c3ef83e  | <u> </u> |  |  |  |  |  |  |
|               | updated outputs                                                                         | 良          | b421454  | 0        |  |  |  |  |  |  |
|               | 🤯 daauerbach committed on Jul 25 🗸                                                      | 65         | 0421434  | N.       |  |  |  |  |  |  |
|               | Commits on Jul 24, 2019                                                                 |            |          |          |  |  |  |  |  |  |
|               | na a trava anta anta anta a                                                             |            |          |          |  |  |  |  |  |  |
|               | integrated MB content edits for first several chapters and reorder                      | Ê.         | 4a80e6c  | <>       |  |  |  |  |  |  |

Figure 8 - The Git log of repository commits creates a full record of changes